## Principles for software composition 2023/24

07 - Temporal and modal logics, GoogleGo and pi-calculus

**[Ex. 1]** Two processes  $p_1$  and  $p_2$  want to access a single shared resource r. Consider the atomic propositions:

> $req_i$ : holds when process  $p_i$  is requesting access to r;  $use_i$ : holds when process  $p_i$  has had access to r;

 $rel_i$ : holds when process  $p_i$  has released r.

with  $i \in [1, 2]$ . Use LTL formulas to specify the following properties:

- 1. mutual exclusion: r is accessed by only one process at a time;
- 2. release: every time  $p_1$  accesses r, it releases r after some time;
- 3. priority: whenever both  $p_1$  and  $p_2$  require r,  $p_1$  is granted access first;
- 4. no starvation: whenever  $p_1$  requires r, it is eventually granted access.

[Ex. 2] Three dogs live in a house with two couches and a front garden. Let couch<sub>i,j</sub> represent the predicate "the dog i sits on couch j" and garden<sub>i</sub> represent the predicate "the dog i plays in the front garden".

- 1. Write an LTL formula expressing the fact that whenever dog 1 plays in the garden then he keeps playing until he sits on some couch (but he may also play forever).
- 2. Write a CTL formula expressing the fact that dog 2 eventually plays in the garden whenever couch 1 is occupied by another dog.
- 3. Write a  $\mu$ -calculus formula expressing the fact that no more than one couch is occupied at any time by dog 3.

**[Ex.** 3] Given the  $\mu$ -calculus formula  $\Phi = \mu x.((p \wedge \Box x) \vee (\neg p \wedge \Diamond x))$  write its denotational semantics  $\llbracket \Phi \rrbracket \rho$  and evaluate it on the LTS below (where  $V = \{s_1, s_2, s_3, s_4\}$  and  $P = \{p\}.$ 

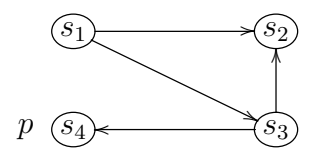

[Ex. 4] Write a GoogleGo function that takes one channel ini for receiving integers and one channel ins for receving strings and returns a channel outp where all the messages received on ini and ins will be paired. Hint: define a struct to form pairs

[Ex. 5] Write a GoogleGo function that takes two channels f and q and tries to send the stream of Fibonacci numbers on f but quits when it receives true on channel q. Write a main program to test the function by printing the first 10 Fibonacci numbers.

**[Ex. 6]** The *asynchronous*  $\pi$ -calculus requires that outputs have no continuation:

p ::= nil  $\pi(y) | x(y) p | \tau p | [x = y] p | p + p | p | p | (x) p | p$ 

Show that any process in the original  $\pi$ -calculus can be represented in the asynchronous  $\pi$ -calculus using an extra (fresh) channel to simulate explicit acknowledgement of name transmission.

**[Ex.** 7] The *polyadic*  $\pi$ -calculus allows communicating more than one name in a single action, i.e., its action prefixes are of the form:

$$
\pi \ ::= \ \tau \ | \ \overline{x} \langle z_1,...z_n \rangle \ | \ x(z_1,...z_n)
$$

The polyadic extension is useful especially when studying types for name passing processes. Show that the polyadic  $\pi$ -calculus can be encoded in the ordinary (monadic)  $\pi$ -calculus by passing the name of a private channel through which the multiple arguments are then passed in a sequence.